# REGIONAL TRAINING INSTITUTE, JAIPUR INDIAN AUDIT AND ACCOUNTS DEPARTMENT

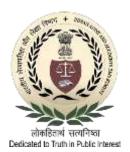

#### Gov. Email Services & Usage Policies

- 1. Managing Your Email
  - a) <u>View</u>
  - b) Attachments
  - c) Set Priority Mail
  - d) <u>Undo Send</u>
- 2. Search
- 3. Calendar
- 4. Contact Book/Address Book
  - a) Share Address Book
  - b) Create Contact Book
  - c) Automatically Add Contacts
- 5. Briefcase
- 6. Reset Your Password
- 7. Offline Mode

# 1. Managing Your Email

#### a. View

- i. You can view your email messages as single messages or as conversations and you can view messages with the Reading Pane off, displayed at the bottom, or displayed on the right.
- ii. To change how messages are grouped in your mailbox, on the toolbar click **View** and select whether to view by conversation or by message and where you want the Reading Pane to display.

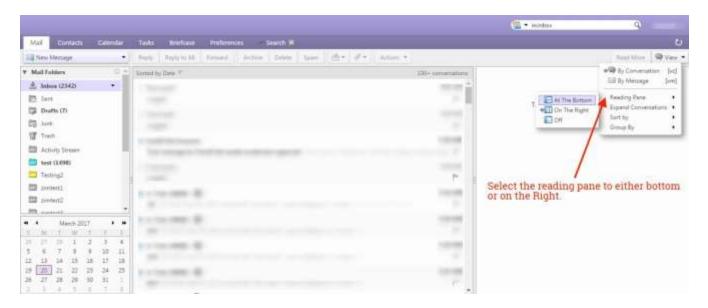

|                                                    |                                                                                                    | 🕲 • instas                   |
|----------------------------------------------------|----------------------------------------------------------------------------------------------------|------------------------------|
| Mail Contacts Calendar                             | Tasks Brieficase Professorces                                                                                                    | 0                            |
| New Message •                                      | Reply Replyto All Forward Archive Delete Span 👘 🛷 Archive Archive                                                                                                    | 100+ conversations Read More |
| Mail Folders                                       | P 1 0 = 2 inn                                                                                                    | Sun Receved                  |
| 📩 Inbox (2620) 🔹                                   | # TestUse5 test                                                                                                    | 3 KB 2 54 PM                 |
| test                                               |                                                                                                    |                              |
| 🗄 Sert                                             |                                                                                                    |                              |
| Drafts (8)                                         |                                                                                                    |                              |
| too Aunk                                           |                                                                                                    |                              |
| Trach.                                             | This is an auto-generated message. Please do not use this email address.                                                                                                    | 1 mesua                      |
| Activity Stream (12) test (1542) Testing2 contest. | From The Honfication' (MADLER-DAEMONDesshydlinkin)<br>To generationkin<br>In order to write to the Prime Minister kindly visit - Interact With PM<br>( http://www.pmindia.gov.in/en/interact-with-honble-pm/ ) | March 22, 2017 1258-         |
| #B                                                 | ( urb:)/www.buruntw.Kow.ru.eu/rure.wrr.euronte-bw/ )                                                                                                    |                              |
| 1 11 1 2 3 4                                       |                                                                                                    |                              |
| F E 7 8 9 10 11<br>2 13 14 15 16 17 18             |                                                                                                    |                              |
| 20 21 22 23 24 25                                  |                                                                                                    |                              |
| 16 27 28 29 30 31 1                                |                                                                                                    |                              |

#### L View Email Messages by Conversation

In the Conversation view your messages are grouped to make it easier to follow the thread of an email exchange. A conversation thread begins when you send or receive an email and then send or receive subsequent replies and forwards based on the original email. The subject displays only once in your Inbox and the number of email messages in the conversation is shown. **Conversations containing unread messages are shown in bold.** 

Conversations can be in your Inbox another in your sent folder, and others in another folder. If you move a conversation from one folder to another, all messages within that conversation are also moved to that folder. Messages in the Sent folder and in the Trash folder are not moved.

To create a new conversation thread, you must create a new message, not reply to or forward an existing message.

#### I. View Email Messages by Message

Email messages in your mailbox can be organized by selecting the date a message is received and by Conversation.

- i. On the Mail tab toolbar, click the View drop-down menu.
- ii. Select either By Conversation or By Message.

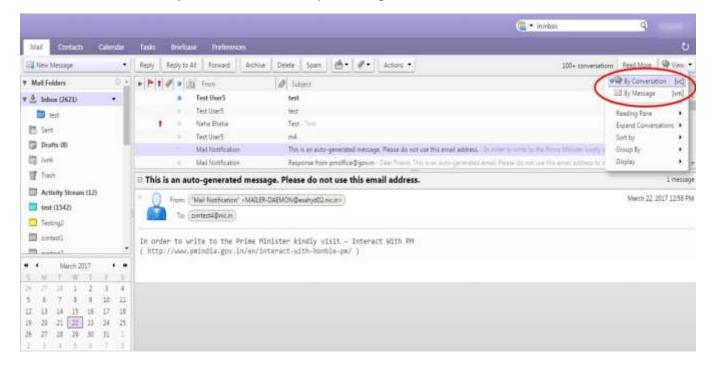

### **b.** Attachments

#### Add Attachments using drag and drop

You can easily add an attachment to an email message by dragging the file from a folder into your email.

- i. Select one or more files from your desktop and hold down the cursor on the file(s) to be attached.
- ii. Drag the files to the message header area and release the cursor. The file names are displayed in the header.

#### **Removing an Attachment**

i. To remove an attachment, click the **x** (**cross**) in the attachment bubble.

#### Download/remove all attachments

You can download or remove all attachments individually as the per users choice by clicking on the file or you can also download all the attachments as a zip file by clicking on "**Download all attachment**" and remove all attachment by clicking on "**remove all attachments**".

|                                                                                                    | 😱 🕈 initent                         | 9                      |
|----------------------------------------------------------------------------------------------------|-------------------------------------|------------------------|
| Mail Contacts Collectur Tasks Brieftase Prefmenses Compose 🛪 Test 📴                                                                                               |                                     | U                      |
| Close Reply Replyto Al Forward Archive Delete Span de de Actuas e                                                                                                 |                                     | Q Vev •                |
| B Test                                                                                                    |                                     | 1 message              |
| *         0         From: ("simmetif4" commetif4@noLinit)           *         To: ("simmetif4" commetif4@noLinit)                                                 | click here to remove the attachment | March 21, 2017 1149 AM |
| Beylange.gog (449.6 KB) Exercised   Ecologie   Bernare<br>Construct 1002772/0.gog (8.8 KB) Exercised   Ecologie   Bernare<br>Click here<br>Bernare al attachments | to download a single attachment     |                        |
| Test You can click here to download all attachments                                                                                                    |                                     |                        |
|                                                                                                    |                                     |                        |
|                                                                                                    |                                     |                        |

## c. Set priority Mail

When you compose a new message you can set the priority of the new email. Click on options in the window and set the priority of the message to high, normal or low. If you want your message to be seen quickly and the reply should be given immediately you can set the priority to "HIGH". The sent message will have a high priority sign before the subject.

|                                                                                                | 🔚 • in "rebox/test" | 9      |
|------------------------------------------------------------------------------------------------|---------------------|--------|
| Mail Contacto Calvedar Tasko Briefcase Preferences Visur message to 🕱 Compose 🔯                |                     | U<br>U |
| Sent Canzi SancOut 🔟 Option •                                                                  |                     | 0      |
| From   Primary Account (ZonText spins) + Spiniar Ag WTMS                                       |                     |        |
| Terr                                                                                           |                     | 1      |
| Ce Dow RC                                                                                      |                     | 1      |
| Subject Tright priority                                                                        |                     | 1      |
| Attach . The sing and share have poor 4 Loss priority                                          |                     | 1      |
| tansiant+ thr. Paragone- E @ Reparthad Boogt - H - D D E - H - H - H - H - H - H - H - H - H - | - m· h é o          |        |
| You can set the priority level sent                                                            | of the mail to be   |        |

### d. Undo Send

In the mail folders go to the last folder named as Undo send (Inside Zimlets). Click on "**undo send**". You can enable and set the number of seconds after which your mail will be sent. Compose an email and it will show a timer i.e. the number of seconds after which the mail will be sent. You can click on **OK** to proceed further or **Cancel** the sending process. Please enable undo send before proceeding.

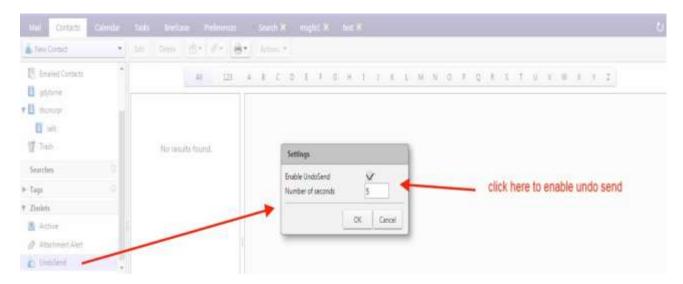

# 2. Search

User can search in respective folder by clicking on search tab on the top right corner of the page. Search can be performed using various attributes with a **colon (:)** symbol.

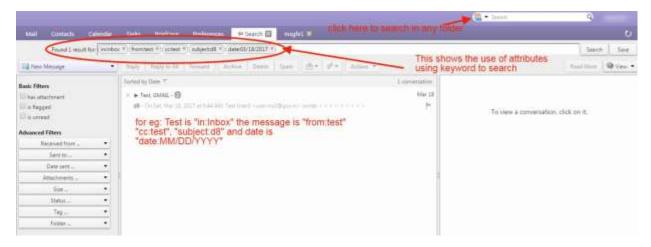

- a) You can use these attributes to search in all the folders or they can be combined with other attributes to search in a specific folder.
- b) In the search box type in:inbox from:test subject:Hello to:support cc:test, this will search in respective folder "Inbox" with from, subject, to and cc specified and if you search using from:test in the search box, without specifying any folder, this will search in all the folders for the user "test" from which the mail is received.)

Few examples are listed below:-

i. **from:** Specifies a **sender name** or **email address** that is in the From header. This can be a text, as in "Aruna", an email address such as <u>xyz@gov.in</u> or a **domain** such as "@gov.in".

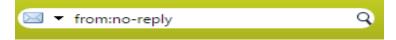

ii. to: It specifies one of the people to whom the email was addressed in the To: header.

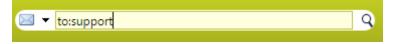

**iii. CC:** It specifies a recipient in the **cc**: header of the message.

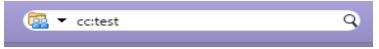

iv. **subject:** It specifies text that must **appear in the subject** header of the message. An **example** 

might be subject: new vacation policy.

v. **in:** It specifies a folder in which search is to be performed. For example, **in:sent** would show all items in your **'Sent' folder**. Similarly **in:Inbox**, **in: Draft**, **in:Trash** etc. will search in the respective folders.

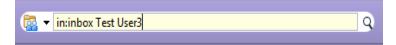

vi. date: Use this keyword search messages for a specific date, using the format that is default for your browser's locale (format is MM/DD/YYYY). For example, date:2/1/2007 would find messages dated February 1, 2007. The greater than (>) or less than (<) symbols can be used instead of after or before.</li>

| - 🔯 🗸 | date:03/20/2017 | Q |
|-------|-----------------|---|
|       |                 |   |

|                                                                                                    |                                       |                                                                                          |                                                    | (a) • 1+         | 9                    |
|----------------------------------------------------------------------------------------------------|---------------------------------------|------------------------------------------------------------------------------------------|----------------------------------------------------|------------------|----------------------|
| Mail Contacts Calendar                                                                                                    | Tanks Briefcale P                     | efterrezz 🗢 Search 🖾                                                                     |                                                    |                  | 0                    |
| Found 200+ results for From te                                                                                                    | 19                                    |                                                                                          |                                                    |                  | Totern Liter         |
| Sil New Message .                                                                                                    | (help.) (helpin Mr.) for              | and Artical Dates See 10                                                                 | A MARK AND A                                       |                  | feether Quer .       |
|                                                                                                    | Komed by Date Y                       | Click on the drop down<br>advance filers<br>Enter email address or<br>from the drop down | select domain name.                                | To year a convet | lation, click on it. |
| Conditionals<br>Circls to add before the principal bubble,<br>or at the evel, None, 24/D to implied<br>between adjuscent terms.<br>AND (OP) NOT (1/) | sacja<br>estera<br>protocija<br>tytin | Search can a<br>folders, attac                                                           | also be performed by tags, i<br>chments, size etc. |                  |                      |

# 3. Calendar

A new calendar can be created by clicking on the Calendar tab. On the left hand side of the page there is a drop down available with the calendar function, click on the drop down and you can find the new calendar option.

| Mal Contexts Calenda               | Tako Srietiane Professions                                    |              |                                 |          | ť                             |
|------------------------------------|---------------------------------------------------------------|--------------|---------------------------------|----------|-------------------------------|
|                                    | · Delev   (5+ ( #+ ) @   10                                   |              | <ul> <li>3/28 - 3/24</li> </ul> | Day W    | rk Wash   Wesh   Month   List |
| Calendare                          | C 2017 Mpil. Mai 20                                           | Tire Mirt 21 | Well, Mar 22                    | 7% He 23 | fit. Mar 24                   |
| Calendar                           | These Calendar (rd)                                           |              |                                 |          |                               |
| Tig Tigh                           | C famat 11                                                    | 1            |                                 |          |                               |
| Searches.                          | Diver Calendar                                                |              |                                 |          |                               |
| Tagi                               | 34 Dewis                                                      |              |                                 |          |                               |
| Tenlets<br>B Authine               | Die State Programmente<br>Competition an angementer weinderen | _            |                                 |          |                               |
| @ Attacherent Allen                | -listimi-                                                     |              |                                 |          |                               |
| b Anstellered                      | Noor                                                          |              |                                 |          |                               |
|                                    | 1.004                                                         |              |                                 |          |                               |
| • March 2917 •                     | $\rightarrow$                                                 |              |                                 |          |                               |
| JT 28 1 2 2                        | 8 37W                                                         |              |                                 |          |                               |
| 13 14 15 16 17                     | 4 /10                                                         |              |                                 |          |                               |
| 20 21 22 23 24 3<br>27 38 25 30 21 | 1 3 84                                                        |              |                                 |          |                               |

You can change the color of your calendar by clicking on new calendar, a window of create new calendar appears. You can quick add the appointments by double clicking on the calendar screen.

| "Subject:    | Subject          |   |   |          |       |       |
|--------------|------------------|---|---|----------|-------|-------|
| Location:    | Location         | _ | _ |          |       |       |
| Display:     | 📕 Busy 👻         |   |   | Mark as: | Publi |       |
| Calendar     | Calendar 🝷       |   |   |          |       |       |
| Start Time:  | 3/21/2017        | + | 0 | 11:00 AM | ř.    | +     |
| End Time:    | 3/21/2017        | • | ø | 11:30 AM | t)    | •     |
| Repeat:      | None 👻           | 1 |   |          |       |       |
| Reminder     | 5 minutes before |   | • |          |       |       |
| More Details | 1                |   | 1 | OK       | Can   | - 101 |

| Mal Considi Calendar (1983) A<br>Theological Calendar (1984)                                                                                                    | (*) (8) (50) (4) | 3120 - 6134° 🚸 | The West West | ( . Want   . Marco   . Los |
|----------------------------------------------------------------------------------------------------|------------------|----------------|---------------|----------------------------|
| Connector 5 - 2022                                                                                                    |                  | The Me         | 13            | Fri, Mar (24               |
| Train 10.444<br>P D make 11.444<br>Train 0<br>Train 0<br>Train 1<br>Train 1 | Sout of Other    | ILGO AM •      |               |                            |
| Vaccolarity     Vaccolarity     Vaccolari                                                                                                    | More Details.    | OK Center      |               |                            |
| 27 28 29 28 31 1 5 10                                                                                                    |                  |                |               |                            |

Select the color to personalize your calendar and save it with a desired name.

|                                       |         |                     |                     |                           | CO + Sector | 19                 |
|---------------------------------------|---------|---------------------|---------------------|---------------------------|-------------|--------------------|
| Mal Cristin Calendar                  |         |                     |                     |                           |             |                    |
| China Section 1                       |         | 107 (F. 18) (B) (B) |                     | <b>4</b> 521-528 <b>4</b> | Dep Reverse | Name West Numm and |
| * Galeridan C                         | 2157    | Hor. No. 20         | Ton, Mar 21         | 101.04/22                 | 2%5.MH/27   | HLMac20            |
| C C Calendar                          |         |                     |                     |                           |             |                    |
| E g Tan                               | IT AN   |                     |                     |                           |             |                    |
| Souther C                             | 1444    |                     | Create New Calendar |                           |             |                    |
| • Laga C                              | 3.450   |                     | and a second second |                           |             |                    |
| Timben                                | 122.444 |                     | Name Test           |                           |             |                    |
| B Artist                              |         |                     | Color Blue •        |                           |             |                    |
| P Attachyoneri Alari                  | 11.448  |                     | E Er Etime unen     | reporting heartholy times |             |                    |
| a tracked                             | Neet    |                     | Cjan                | Vice Paral                |             |                    |
|                                       |         |                     | Purple              | OK Cancel                 |             |                    |
|                                       | 199     |                     | E feet              |                           |             |                    |
| • • Mach.2027 • •                     | 200     |                     | Velicov<br>C Park   |                           |             |                    |
|                                       | -       |                     | C Gray              |                           |             |                    |
|                                       | 124     |                     | Crange              |                           |             |                    |
|                                       | 100     |                     | Mare Colon          |                           |             |                    |
| a a a a a a a                         | -       |                     |                     |                           |             |                    |
| 26 27 28 29 30 31 1                   | 374     |                     |                     |                           |             |                    |
| 1 1 1 1 1 1 1 1 1 1 1 1 1 1 1 1 1 1 1 |         |                     |                     |                           |             |                    |

The calendar can also be shared with internal users or group, external users and public (view only, no password is required).

#### For Internal Users or groups

You can assign the following role:

- i. None- No rights

- ii. Viewer Only View right
  iii. Manager View, Edit, Add , Remove
  iv. Admin- View, Edit, Add, remove, Administer

| Tim Approximent                                                                                                    | · Down ight                                                                                                    | Today           |             | 💠 3/20 - 3/24 🐟 | 1          | Day | Work West | West Mu    | m Line |
|----------------------------------------------------------------------------------------------------|----------------------------------------------------------------------------------------------------|-----------------|-------------|-----------------|------------|-----|-----------|------------|--------|
| ¥ Calendars                                                                                                    | 2017                                                                                                    | Mark, Marc 20   | Tur, Mar 21 | Wed. Mar 20     | Thu Mar 21 |     |           | Fe. Mar 24 |        |
| Coenter<br>Trob<br>Searches<br>• Trop<br>• Zimieris<br>& Athlen<br>Ø Athlenner Start<br>@ UnicCont                                                                                                    | The Constant<br>Constant<br>Street Constant<br>Marce<br>Marce<br>Corrison<br>Corrison<br>Corriso | pol             |             |                 |            |     |           |            |        |
| Image: Note of the second second se | 4 3294<br>11<br>13 4295<br>13 1294                                                                                                    | Share Propertie | 5           |                 |            |     |           |            |        |

| testCal                                  |                                                                                                    |
|------------------------------------------|----------------------------------------------------------------------------------------------------|
| Calendar                                 |                                                                                                    |
| Internal users or groups                 |                                                                                                    |
| External guests (view only)              |                                                                                                    |
| Public (view only, no password required) |                                                                                                    |
| Email:                                   | Enter the email                                                                                                    |
|                                          | calendar will be                                                                                                    |
| e None                                   | shared                                                                                                    |
| ver View                                 |                                                                                                    |
| ager View, Edit, Add, Remove             |                                                                                                    |
| in View, Edit, Add, Remove, Administer   |                                                                                                    |
| ser(s) to see my private appointments.   |                                                                                                    |
|                                          |                                                                                                    |
| standard message 🔹                       |                                                                                                    |
|                                          |                                                                                                    |
|                                          | <ul> <li>External guests (view only)</li> <li>Public (view only, no password required)</li> <li>Email:</li> <li>e None</li> <li>wer View</li> <li>hager View, Edit, Add, Remove</li> <li>hin View, Edit, Add, Remove, Administer</li> <li>user(s) to see my private appointments.</li> <li>standard message</li> <li>The standard message displays your name, the name of the item, permissions granted to the recipients, and sign in</li> </ul> |

The internal user (receiver) can accept or decline the request received through mail. If he accpets the request a folder will be created under the calendar tab.

#### For external guests

- i. Enter the email address of the guest (outside domain eg: @gmail.com, @hotmail.com etc.) you wish to share your calendar. In this case the user only has the View, Edit, Remove and Add.
- ii. You can also allow guest to see your private appointments.

#### Share your Calendar externally

|                                                                                                    |                                                                              | Stars Properties                                                                                                    | (2+3=) A                                |
|----------------------------------------------------------------------------------------------------|------------------------------------------------------------------------------|----------------------------------------------------------------------------------------------------|-----------------------------------------|
| Mary Treasure of Co                                                                                                    | the lists from                                                               | Kers Gerar                                                                                                    |                                         |
| The large 1                                                                                                    |                                                                              | Type Operator                                                                                                    | by previous and previous                |
| • Gérmer · · ·                                                                                                    | ar week                                                                      | berich () beric an ingean<br># ferring petition only<br>() faits prevery to assess regulat                                                                                                    | The Mar IV                              |
| P 3 mm<br>P 3 mm<br>P 3 mm | Right click on the drop down<br>to share calendar                            | Intel Difference 1     Annue want for an my prive apportune 1     Annue want for an my prive apportune 1     Annue want for an up 1     Annue want for an up 1     Annue want for | Share calendar externally or internally |
| **************************************                                                                                                    | <ul> <li>1</li> <li>1</li> <li>1</li> <li>1</li> <li>1</li> <li>1</li> </ul> | B Grm                                                                                                    |                                         |
|                                                                                                    |                                                                              |                                                                                                    |                                         |

When the receiver accepts the external shared calendar, it will prompt him to enter a display name and the password he wish to keep.

|               |          | isplay Name |
|---------------|----------|-------------|
| Display Name: | test     |             |
| Password:     |          |             |
| Confirm:      | Register |             |

This external email address will be registered to **email.gov.in**. For the next login, enter your external email address in the format (**eg:** username.gmail.com@nic.in)

This will redirect you to a page which will show the calendar shared.

## 4. Contact Book/Address Book

### a. Share Address Book

You can share any of your address book with internal and external users. Sharing your address book is useful for giving others access to contacts. You can choose to make the address book view-only or allow internal users to edit, add, and delete names.

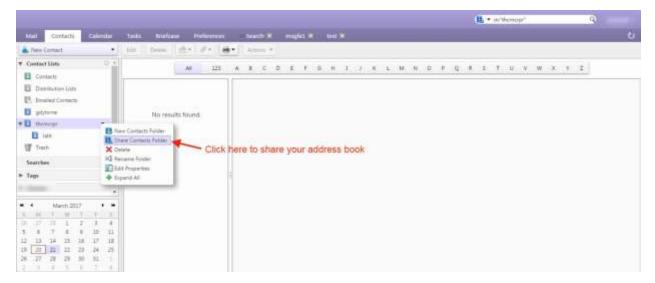

You can share your contact folder with internal users or group, external users or with public.

They are given different rights. An internal can view, add, remove, edit or administer the address book whereas an external guest and public have the right to view the address book.

|                                                                                      |                        | Share Properties                                                                                                    | E + section             | 4                                      |
|--------------------------------------------------------------------------------------|------------------------|----------------------------------------------------------------------------------------------------|-------------------------|----------------------------------------|
| tear Cartaith China a                                                                |                        | Name: Enalled Contacts                                                                                                    |                         | 6                                      |
| A fee frene .                                                                        | 10 1 200 1 10 1 Pr 10  | Type: Contacts Folder<br>Share with: Internal users or proups                                                                                                    |                         | 1000                                   |
| • Contact Lints                                                                      | 141 113                | (i) External quests (see only)                                                                                                    | o e g e g e g e u v w i | i i gl                                 |
| Statistics Inte     Statistics Inte     Statistics     Statistics     gatheres       | · next were the Polyte | Fublic (view sinty, no parameter required)  Inset                                                                                                    | pt>prompt("XSS")        | Contact                                |
| * Di senege<br>Di sen<br>Di sen<br>Santha                                            |                        | Nore Nore     Ven     Ven     Ven     Ven     Anner Ven     Anner Ven     Anner Ven     Dit Add, ferrore                                                            |                         | taaliy<br>Hi dateea                    |
| + fags 0                                                                             |                        | Message<br>Sent standard message                                                                                                    |                         | hana<br>Tetraharranya (new Kitz) yanar |
| * * men 2017 * *                                                                     |                        | Note: The standard memory plug stuppays your name, the name of the<br>drared item, permissions granted to the recipients, and sign in<br>information, if necessary. |                         |                                        |
| 1 1 1 1 1 2 1 4<br>1 1 7 8 8 9 9<br>1 1 <u>1</u> 1 1 1 1 1<br>1 1 <u>1</u> 1 1 1 1 1 |                        | 1998.<br>To allow others to access this item, sheet, them to this URU<br>https://email.gbc.m/hame.nec.vt/TrailedHu2Ecantacts                                        |                         |                                        |
|                                                                                      |                        | OI Cancel                                                                                                    | J                       |                                        |

|                                                | perties                                                                                                    |
|------------------------------------------------|----------------------------------------------------------------------------------------------------|
| Name:                                          | Emailed Contacts                                                                                                    |
| Type:                                          | Contacts Folder                                                                                                    |
| Share with:                                    | <ul> <li>Internal users or groups</li> </ul>                                                                                                    |
|                                                | <ul> <li>External guests (view only)</li> </ul>                                                                                                    |
|                                                | <ul> <li>Public (view only, no password required)</li> </ul>                                                                                               |
|                                                |                                                                                                    |
| - Message                                      | Email:                                                                                                    |
|                                                |                                                                                                    |
| Send                                           | standard message 🔻                                                                                                    |
| Note:<br>shared<br>inform                      | standard message  The standard message displays your name, the name of the litem, permissions granted to the recipients, and sign in aation, if necessary. |
| Note:<br>shared<br>inform<br>URL               | The standard message displays your name, the name of the litem, permissions granted to the recipients, and sign in ation, if necessary.                    |
| Note:<br>shared<br>inform<br>URL<br>To allow o | The standard message displays your name, the name of the<br>l item, permissions granted to the recipients, and sign in                                     |

## b. Create a new contact and Address book

i. On the top left corner of the window click on "New Message" drop down. Then click on contact option to create a new contact. Fill the details in the form as displayed.

|                                                                                                    |                                                          | Car infiniteit |
|----------------------------------------------------------------------------------------------------|----------------------------------------------------------|----------------|
| Mel Camlacts Calendar                                                                                                    | Tails Bielsive Preferences Your message to X Compose X   | 0              |
| They Message •                                                                                                    | Repr. Repr. A. Frend Antice Deer Same (S.*. #*) Antice * | feethire QVee  |
| Ammage (inf)     Contact (inf)     Contact (inf)     Contact Circus     Appointment (inf)                                                                                                    | Sorter by Date T                                         |                |
| Tesh (ref)                                                                                                    | No results found.                                        |                |
| Falae [rf]     Ing [rf]     Contain Falae     Contain Falae     Contain r     Falae     Tain Falae     Train Falae     Train Falae     Trainer     Trainer |                                                          |                |
| March 2017         Image: March 2017         Image: March 2017 <tht< td=""><td></td><td></td></tht<>                                                                                                    |                                                          |                |
| 9 20 21 22 23 24 25<br>8 27 28 29 30 51 1<br>1 3 4 1 5 7 5                                                                                                    |                                                          |                |

#### New Contact page:-

ii. Click on save after filling the details in the form.

|         |                                             |                        | E. • Servit                                                                                              | 9 |
|---------|---------------------------------------------|------------------------|----------------------------------------------------------------------------------------------------|---|
| wal to  | ontacts Calendae Tasks Briefcase Preference | n. Your message to 🗙 s | Compose 🛪 Contact 🔀                                                                                      | Û |
| na Can  | et (B) Seen (F*                             |                        |                                                                                                    |   |
| ă.      | First Int                                   |                        | Loostan 🛛 Contacts                                                                                       |   |
| -       | Just Dile                                   |                        |                                                                                                    |   |
|         | Europety                                    |                        |                                                                                                    |   |
| Emailt  | Email Juilton                               | *                      |                                                                                                    |   |
| Phone   | Disea Autoine                               | Mahile 🔹 🕈             | You can save a contact by clicking on                                                                    |   |
| IM      |                                             | X0489 • 🔶              | You can save a contact by clicking on<br>new messages>Contacts<br>Fill the details to save a new contact |   |
| Address | Iner                                        | Hana 🔹 💠               |                                                                                                    |   |
|         | Dig , State Wanness Petital Code            |                        |                                                                                                    |   |
|         | Courty/Regime                               |                        |                                                                                                    |   |
| URL     | 14                                          | Hore - 🔶               |                                                                                                    |   |
| Others  | fane 🛄                                      | Berthday 🔹 🔶           |                                                                                                    |   |
| Notes   | Paintee;                                    |                        |                                                                                                    |   |
|         |                                             |                        |                                                                                                    |   |

#### Contact group

- i. You can make a list of contact group by selecting the contact group option from the "New Message" drop down.
- i. You can name the group and select the email id's from the global address book or you can also enter the email id's in the space provided using a comma separator.

- ii. Click on **Add** or **Add all** button to add the contacts individually or in a group.
- iv. The group made can be directly used while composing an email and entering the group name. All the email address present in the group will be added to the "TO" of the new message. You can edit the list by removing the email addresses as per your choice.

| Nal Cantacts Calendar Tasks<br>Seve Const in Denne #* | Bioricase Pterforences Your message to 🛪 Comp                                                               | E test 🖾                 |                                                                                             | د                |
|-------------------------------------------------------|----------------------------------------------------------------------------------------------------|--------------------------|---------------------------------------------------------------------------------------------|------------------|
| C. Inet                                               | Add a contact group<br>1. Search by email address in<br>the global address book<br>2. If you know the email | ~                        |                                                                                             | Location 📕 Certa |
| Merrians.                                             | 2. If you know the email<br>address, enter the email id's<br>using comma seperator                          | Frid heit<br>In Golde Ad | Search<br>Mess Int •<br>Enal<br>sweet1@sicm<br>simted2@sicm<br>simted2@sicm<br>simted2@sicm |                  |
| simtett<br>Sintest<br>Sintest                         | ×                                                                                                    | Add Screets              | simterS@nic.in<br>ponterS@nic.in<br>Jontest?@nic.in                                         |                  |
| atestest)                                             | ×.                                                                                                    | Or erter address         | es below (comma separated)                                                                  | •                |

## C. Automatically add contacts to emailed contact lists

You can automatically save the email addresses to which you send an email to, in your email contact list. Any time you respond to, or compose a message that includes an address that is not in your address books, it is added to your Emailed Contacts list. If you are using the auto-complete feature, maintaining an Emailed Contacts list helps you quickly find

|                                                                                                    | Example 2 Contacts                                                                                                    | 9.8         |
|----------------------------------------------------------------------------------------------------|----------------------------------------------------------------------------------------------------|-------------|
| stal Contacts Generalie Tale                                                                                                    | u. Bratau Professors                                                                                                    | ю           |
| 👗 Navo Contact 🛛 🕴 🛛 Edit                                                                                                    | Dees d* d* d* Anne*                                                                                                    | 13 contacts |
| Contact lists     Contact     Contact     Contac | All 123 A E C D E F G H S I K L M N D F Q E S T U V W S Y Z<br>m2 and<br>m3 and<br>m4 and<br>m4 and<br>m4 and<br>m6 and<br>m6 and<br>m |             |

addresses that you have emailed to in the past. You can go to contacts>Emailed Contacts and the list will be displayed on the right hand side.

|                                         |                                                                  |                                |                                        | 😰 💌 imfinition/http:// | 9 |
|-----------------------------------------|------------------------------------------------------------------|--------------------------------|----------------------------------------|------------------------|---|
| Mal                                     | Contacts Calendar Tasks Briefware                                | Proferences. Your message to 🗙 | Compose 🖬                              |                        | 0 |
| Sent                                    | Cancel Save Draft 20 Options •                                   |                                |                                        |                        | 6 |
| From                                    | Privnary Account (Ein/Test + zantesti@nic.in.) +                 |                                |                                        |                        |   |
| Te:                                     | 4                                                                |                                |                                        |                        |   |
| Ge:<br>Subject<br>Attach •<br>Barts Set | 🥞 "Apy Romar" «apyrest@nic.in»<br>🛸 "Apy Roman" «apyrest@nic.in» | The auto                       | E • •• • • • • • • • • • • • • • • • • | ቀ © Ω − ≡• > + +       |   |
|                                         | Savi Vakalarka" radidep®noinn<br>Savidadatmad" rasight@noise     |                                |                                        |                        |   |

## 5. Briefcase

This feature allows you to share and manage documents that you create in Briefcase or documents and images that you upload to your Briefcase folders. Go to the briefcase tab on the top of the page. You can access the files saved in briefcase from any computer at any point of time. You just have to login to your account and use the feature.

a) This feature enables you to upload files upto 1000MB which cannot be attached in the normal attachment while composing an email.

|                                  |                                                                                                    |                        | ······································ | 9              |
|----------------------------------|----------------------------------------------------------------------------------------------------|------------------------|----------------------------------------|----------------|
| Mail Contacts Calendar           | Tales Bratcase Proteonors Your m                                                                                                    | enage to 🕷 Compose 🕷   |                                        | 8              |
| a New Document                   | Upload File fair _ Databas                                                                                                    | fin din Action 1       |                                        | stree 🛄 View 💌 |
| ▼ Briefcase Folders 2 -          | Somethy Karse * Click he                                                                                                    | ere to upload you file |                                        |                |
| * 🖾 Briefczor 🔹 👻                | test .                                                                                                    | Falder                 |                                        |                |
| test (                           | gierrard                                                                                                    |                        |                                        |                |
| - img to: a's' onemor aslert (1) | The story sec will common waters (Lin gra-                                                                                                    | 18.49 🥏                |                                        |                |
| 🔲 tect brieft size               | piemapi                                                                                                    | 2/10/2017              |                                        |                |
| 12 Trach                         | and addressional                                                                                                    | - 27 8                 |                                        |                |
| v Tags 0                         | zieteski                                                                                                    | 128/2017               |                                        |                |
| # \$255Corpf(253Eeer(355))       | The adoption of the second second sec | 27.6                   |                                        |                |
| # %3Compt%3Ealert%28%22xx1       | gravitatid                                                                                                    | 1/9/2017               | To preview a file, click on it.        |                |
| # help-t+                        | 104mg                                                                                                    | 201.408                |                                        |                |
| 🧳 Artibus                        | prettect4                                                                                                    | 3/1/2017               |                                        |                |
|                                  | C CARGE YARAFAR                                                                                                    | 707 8                  |                                        |                |
| • • March 2017 • •               | piertest4                                                                                                    | 2/12/2017              |                                        |                |
| 28 27 28 1 2 3 4                 | a the local disease of the                                                                                                    |                        |                                        |                |

b) Click on upload file

- c) A window will appear which will prompt you to upload your file. You can add multiple files or remove them accordingly.
- d) You need to add files from your personal computer. This will be added in the form of attachment.

| Upload New Files to Briefcase                   |               |            |        |
|-------------------------------------------------|---------------|------------|--------|
| Choose file(s) to upload:                       |               |            |        |
| File: Choose Files No file chosen               | <u>Remove</u> | <u>Add</u> |        |
| Notes:                                          |               |            |        |
|                                                 |               |            |        |
|                                                 |               |            |        |
|                                                 |               |            |        |
| Note: Attachments may not be larger than 1000 N | 1B            |            |        |
|                                                 |               | ОК         | Cancel |
|                                                 |               |            |        |

You can also share your briefcase to internal, external users. This would help others to access files in your folder.

You can send files from your briefcase in the following ways:-

- Send an Email with a Link to a File
- Send a File as an Email Attachment

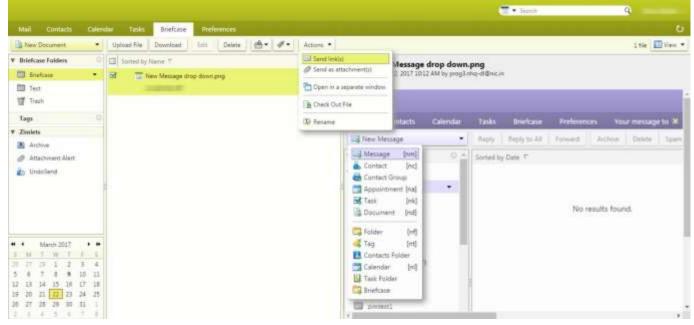

#### Share your Briefcase Internally and Externally

- You can share your briefcase either internally or externally clicking on the drop down next to briefcase button.
- > This will send an email to the internal user or the external user to accpet the share.
- Internal user can accpet the share by clicking on accpet or decline, whereas external user will be prompted to accept the briefcase share and enter a new display name with a new password.
- > The password should be of eight(8) character in length and should not exceed the limit.
- A new user id with the domain name of the external email id will created. (for example:- username.yahoo.com@nic.in)

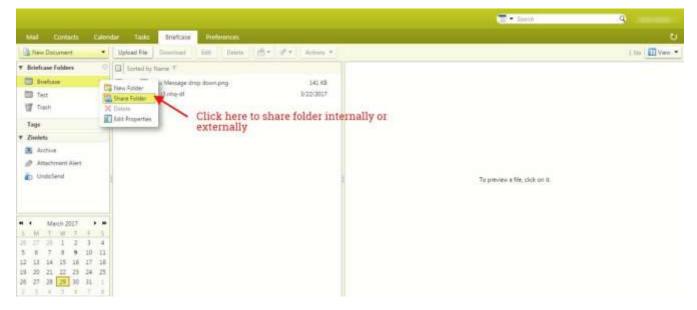

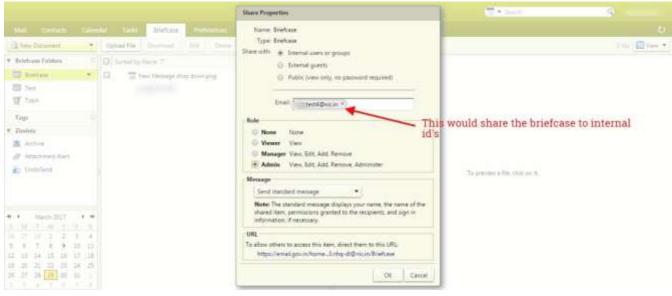

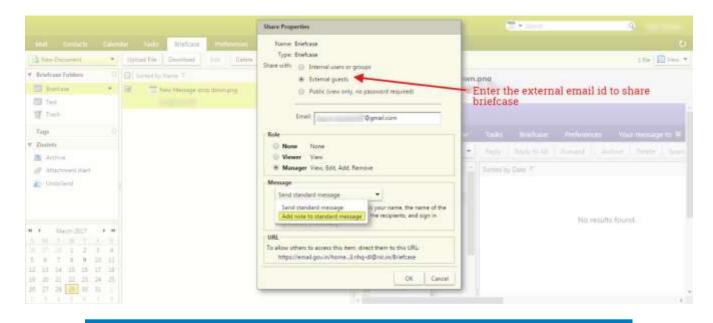

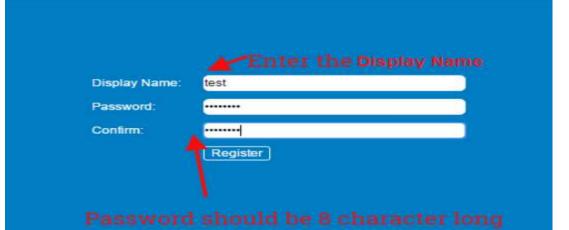

|                                       |                            |                                 | The second                                                                   | int -            |
|---------------------------------------|----------------------------|---------------------------------|------------------------------------------------------------------------------|------------------|
| Briefcase                             |                            |                                 |                                                                              | 6                |
| New Discourse                         | Upland Fire Developed Balt | Deste (D+ detern *              |                                                                              | 1 file 🛄 Virus - |
| <ul> <li>Briefcase Folders</li> </ul> | Survey by Name T           |                                 | shivratri.psd                                                                |                  |
| Ten •                                 | 1 alternational            | 32 NB<br>2/23/2017              | shivratri.psd<br>February 21, 2017 1.19 PM by proglantq-di@nic.in<br>> +1.   |                  |
|                                       | ~                          | <                               | We cannot generate the preview of the file. Click here to <u>domuload</u> it |                  |
|                                       | 1                          | This shows the window<br>folder | after accepting the                                                          |                  |
|                                       |                            |                                 |                                                                              |                  |
|                                       |                            |                                 |                                                                              |                  |
|                                       |                            |                                 |                                                                              |                  |

#### Send as Link.

1. Go to the Briefcase tab and select the file to share.

2. Click Actions and select Send link. A confirmation pane opens reminding you that the recipient must have permission to view the content of the folder. Click Yes to proceed.

3. A new composes email message opens with the link displayed in the body of the message. Complete the email message and click Send to mail the message.

#### Send as an Attachment

1. Go to the Briefcase tab and select the file to attach.

2. Click Actions and select Send as attachment. The email composes page opens with the file attached.

3. Add the recipient's email address and complete the email message.

4. Click Send.

- a) Sharing a briefcase to external user includes adding the email address to which the folder is to be shared.
- b) The external guest will open the email and click on the option to open the shared folder. This will redirect the external user to a window which will prompt for entering a display name along with the desired password.
- c) This will register the user to email.gov.in where he will enter the user name (for example:-username.domainname@nic.in, xyz.yahoo.com@nic.in).
- d) The shared briefcase is now ready to be accessed by external guest.

# 6. Reset your password

### a. How to Reset Password

Please ensure that you mobile number is updated. If you have forgotten your password, click on forgot password on the login page of email.gov.in. You will be redirected to **PASS-APP** or follow the URL <u>https://passapp.emailgov.in/</u>. Using this application you can reset your password.

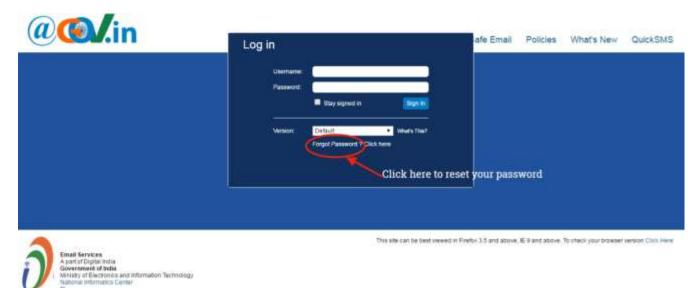

You will be redirected to PASS-APP to reset your password.

|   | Mail Address                                               |
|---|------------------------------------------------------------|
| - | Enter the contents of the image below                      |
|   | L7N2\L O                                                   |
|   | "Meil Address is the email address assigned to you by AIC. |

- i. Enter the email address for which you wish to reset your password.
- ii. Also, enter the Captcha value as displayed in the box.
- iii. Click on submit button to proceed further.

|                                                                                                    | Enter your Random Number and Captcha value to                                                                             |
|----------------------------------------------------------------------------------------------------|----------------------------------------------------------------------------------------------------|
| Your Email Address:<br>Your Mobile No. : ******016                                                                                                    | Random Number                                                                                                    |
| Please enter the code that was sent to your mobile number.                                                                                                    | Enter the contents of the image below                                                                                     |
| If you want to resend code to your mobile number then click here:<br>Resend Code<br>You can request for a Random Number(Code) only twice in 24 hours<br>Ensure that the mobile number registered is<br>Valid | ABA 5TA<br>Click here to submit<br>Myou do not receive the code, then please call up the 24 hours<br>cell on 1800-111-555 |

Enter the random number which is sent to your mobile number. You can also resend OTP if not received at once (\*\* Random number will be generated twice in 24 hours)

Now, enter the Captcha value and confirm your submission.

Now you will be redirected to a page which will prompt you to enter your new password twice. Enter the Captcha value to confirm.

| Enter Password according to NIC-Email Change Password Policy.<br>Password Policy:<br>Must contain Uppercase, lower case, number, Special Characters and the<br>password should be atleast & characters Long and must not contain<br>dictionary word. You cannot enter your old password<br>Please ensure to follow the password policy | Enter your New Password and Captoha value: |
|----------------------------------------------------------------------------------------------------|--------------------------------------------|
|----------------------------------------------------------------------------------------------------|--------------------------------------------|

You must follow the password policy as prompted to reset your password.

## 7. Offline Mode

- > This feature allows you to access the data without network connectivity.
- The web client will be automatically restored to online mode when network connectivity is in transition.
- > The work performed in offline mode is stored in cache and synched with the server when restored to online mode.

|                                                     |                             | 🛄 • hegi'hehe'                                                                                                    |
|-----------------------------------------------------|-----------------------------|----------------------------------------------------------------------------------------------------|
| And Excepts Colorador Tailis Bootane Photoscope, 30 | ile message la 🗶 Compose 🖬  | HTM, Darr                                                                                                    |
| They Manage                                         | Darm James ( 10 + 1 dames + | Product Party                                                                                                    |
| Mail Fuktions                                       |                             | Halp Central Ord<br>New Pastures                                                                                                    |
| A hiter (2000)                                      |                             | Shertouta                                                                                                    |
| Set Set                                             |                             | In American Street and American Street and Ame |
| D Sent No results Sour                              | nit .                       | Office Mode                                                                                                    |
| a state to:                                         | 107 L                       | Sign Dut.                                                                                                    |
| till, som                                           |                             |                                                                                                    |
| I freeh                                             |                             |                                                                                                    |
| Activity Stewart (7)                                |                             |                                                                                                    |
| evet (1517)                                         |                             |                                                                                                    |
| Tating2                                             |                             |                                                                                                    |
|                                                     |                             |                                                                                                    |
| • Ment 2017 • •                                     |                             |                                                                                                    |
|                                                     |                             |                                                                                                    |
| 8 T 8 0 30 11                                       |                             |                                                                                                    |
| 1 19 14 15 14 17 18<br>6 20 22 22 23 74 25          |                             |                                                                                                    |
| 6 21 22 23 24 24 25<br>6 27 28 29 28 11 1           |                             |                                                                                                    |
| 3 4 5 6 7 8                                         |                             |                                                                                                    |